### **GET**

GET FILE="Y:\Formosa\Daten\_Dominik\Umfrage\_Dominik\_26032014.sav".

#### CROSSTABS

#### **CROSSTABS**

/TABLES= d\_Frage\_1 BY Altersgruppe /FORMAT=AVALUE TABLES PIVOT /STATISTICS=CHISQ /CELLS=COUNT ROW COLUMN TOTAL.

## Zusammenfassung.

|                                                               | Cases |              |                |                       |       |                         |
|---------------------------------------------------------------|-------|--------------|----------------|-----------------------|-------|-------------------------|
|                                                               |       | Valid        | Fehlende Werte |                       | Total |                         |
|                                                               |       | $N$  Prozent | N <sub>1</sub> | Prozent   N   Prozent |       |                         |
| $\mathbf{d}$ Frage_1 * Altersgruppe $\mathbf{u}$ 1023   96,2% |       |              | 40             |                       |       | $3,8\%$   1063   100,0% |

d\_Frage\_1 \* Altersgruppe [count, row %, column %, total %].  $\mathbb{F}$ 

╦

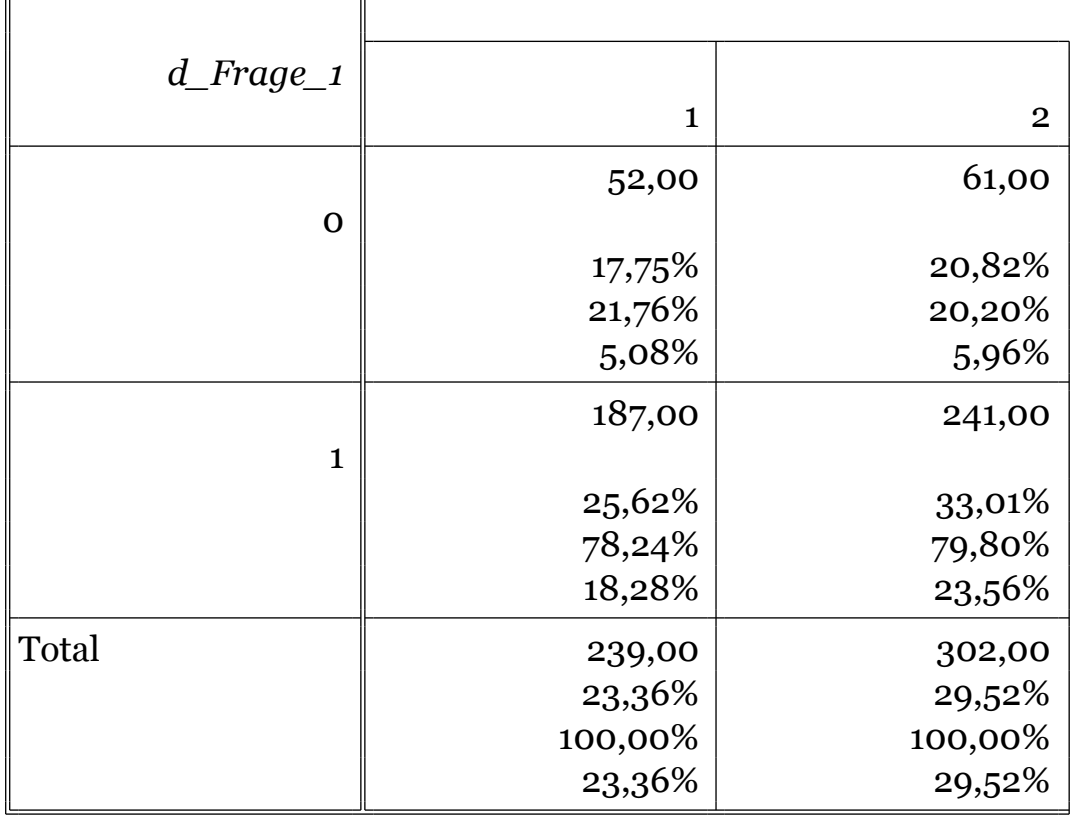

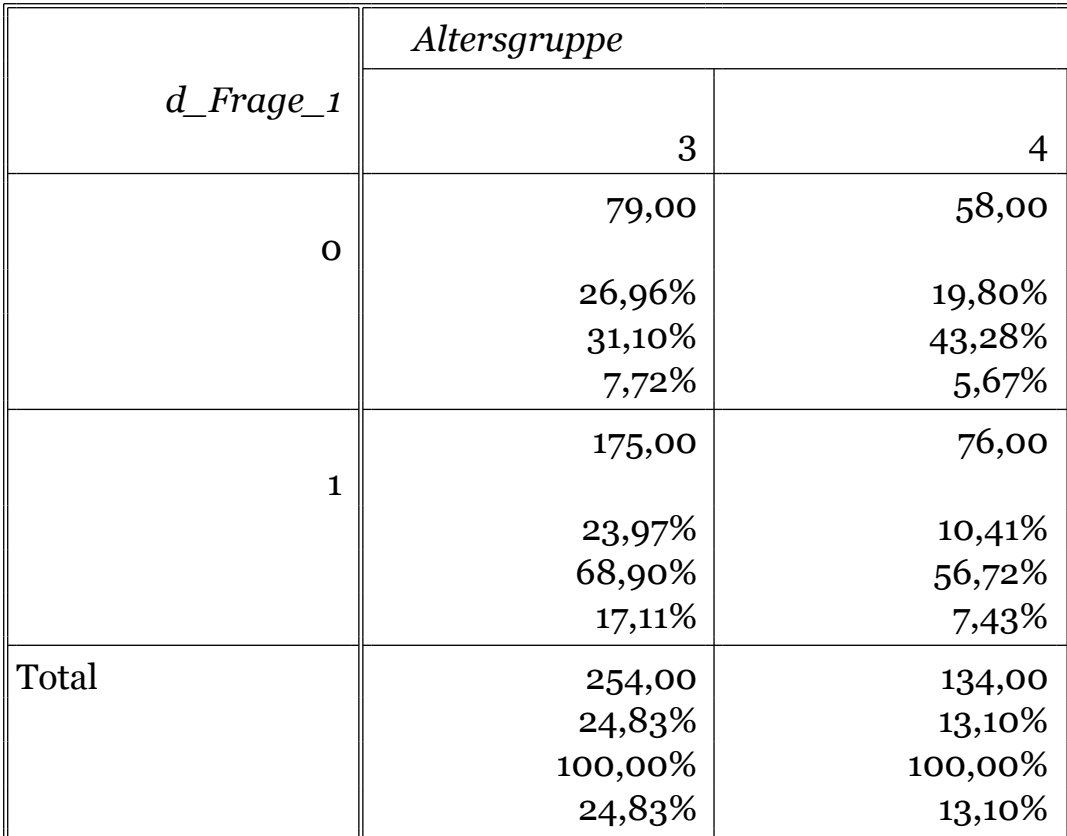

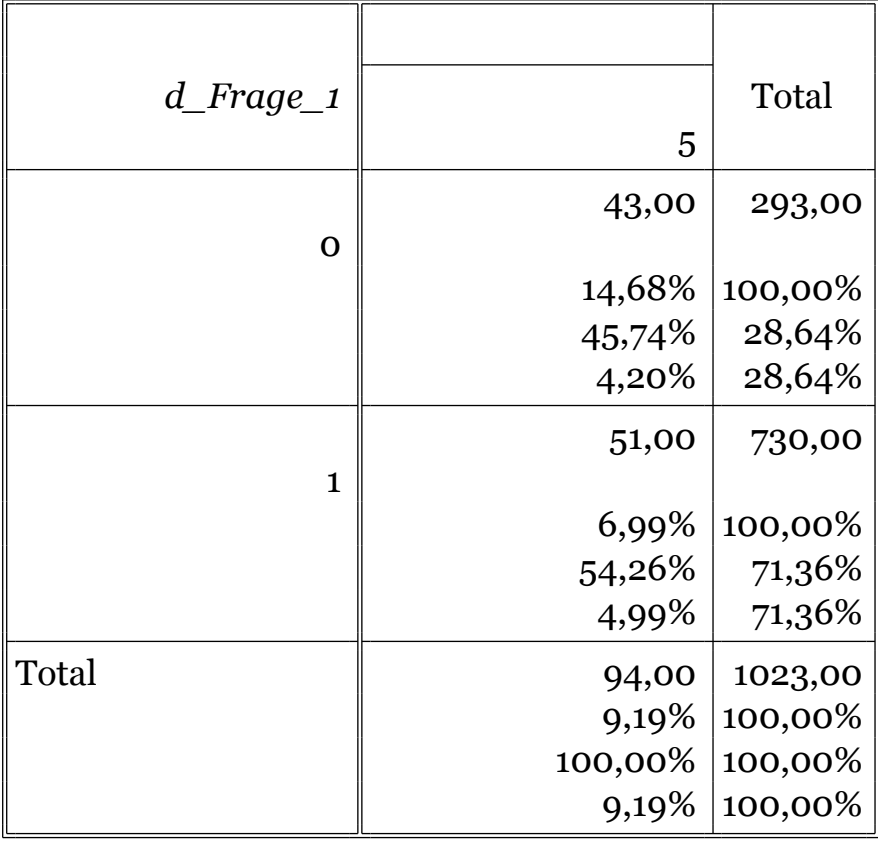

# Chi-square tests.

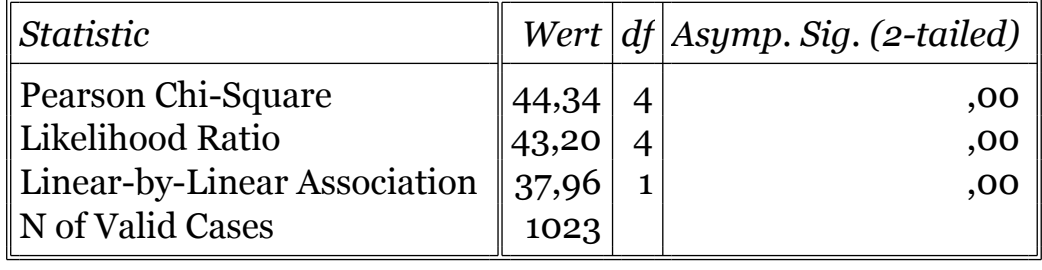

## T-TEST

## T-TEST /VARIABLES= Alter Groesse Gewicht Altersgruppe /GROUPS=Zellerau(0,1) /MISSING=ANALYSIS /CRITERIA=CIN(0.95).

## Group Statistics

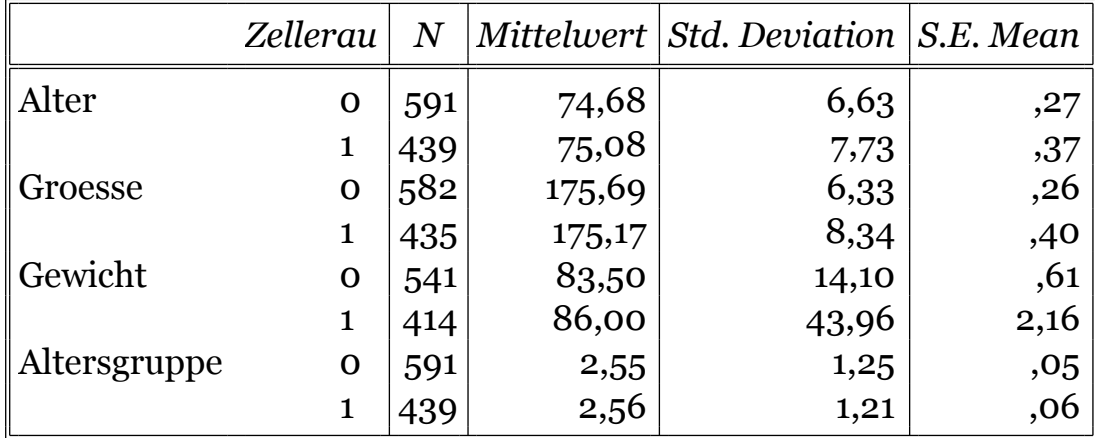

## Independent Samples Test

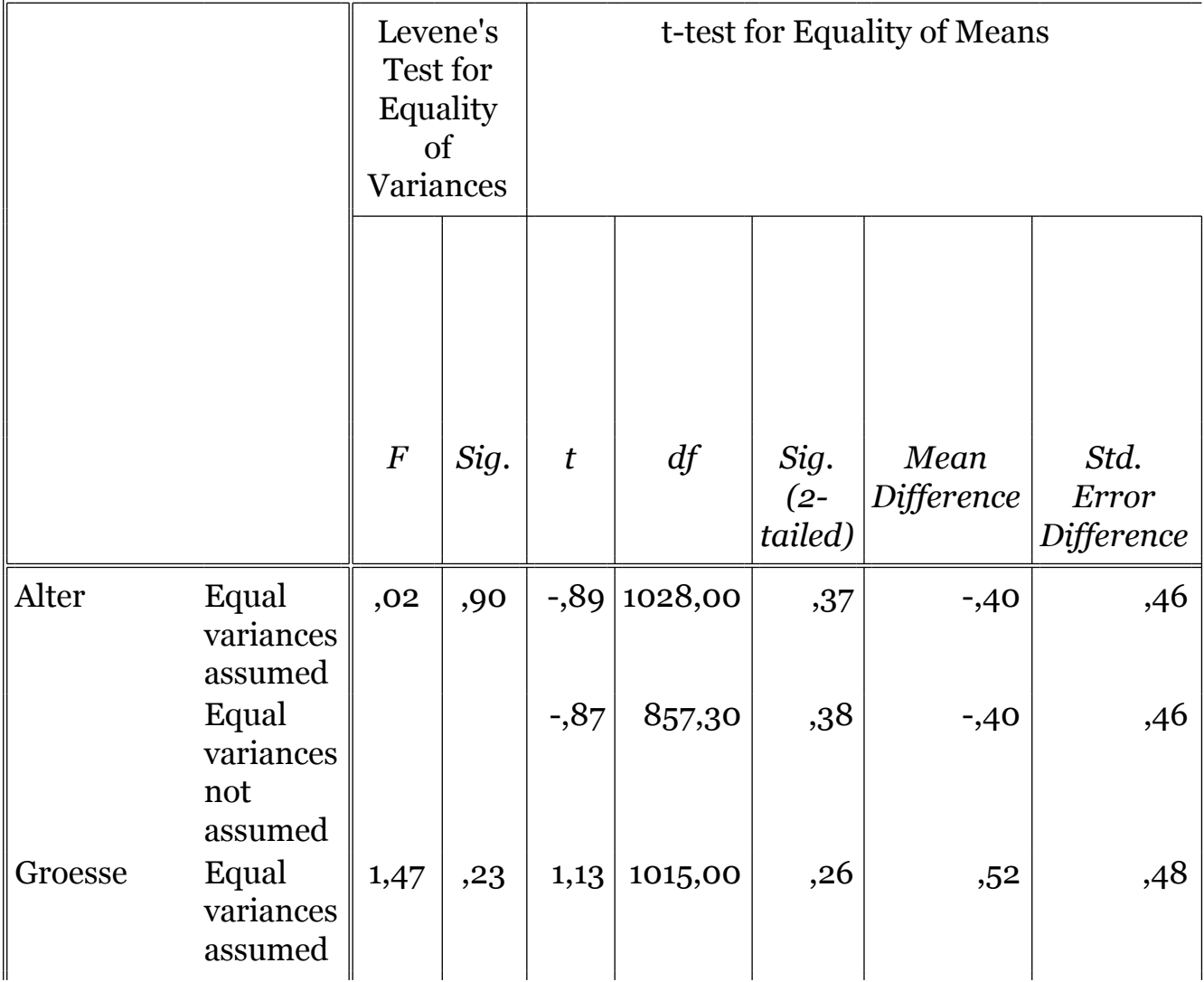

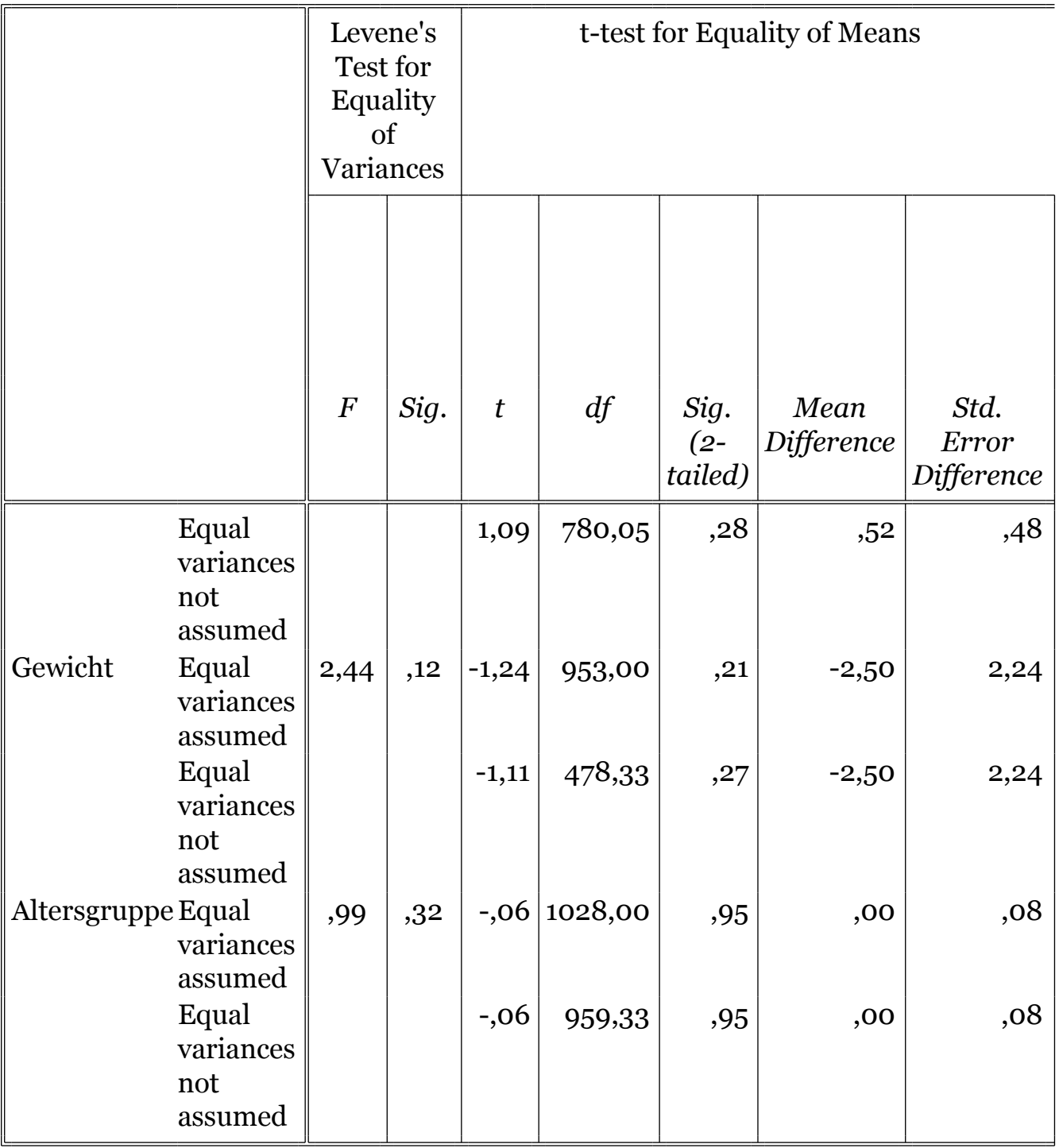

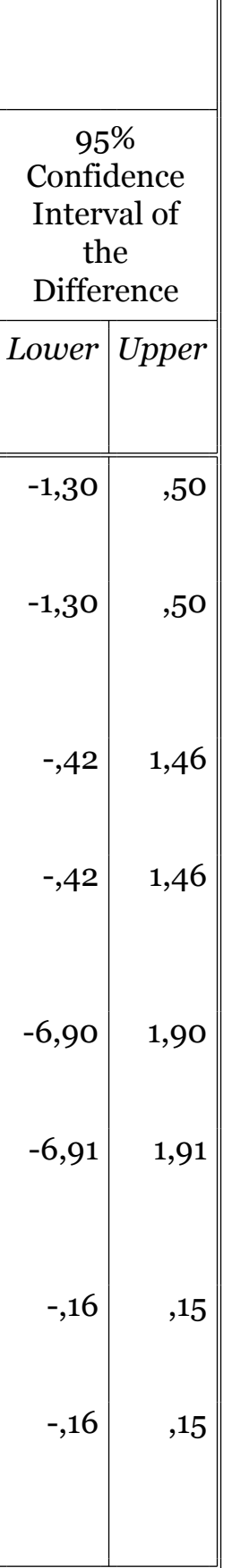

## T-TEST

## T-TEST /VARIABLES= Alter /GROUPS=d\_Frage\_1(0,1) /MISSING=ANALYSIS  $/CRITERIA=CIN(0.95)$ .

# Group Statistics

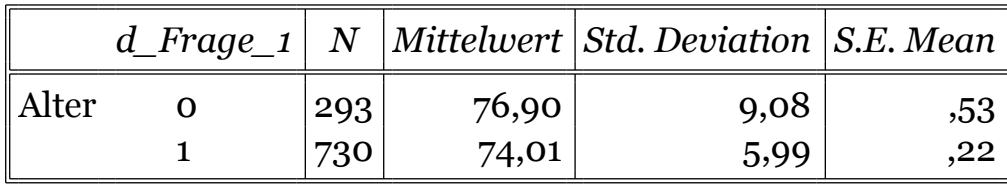

Independent Samples Test

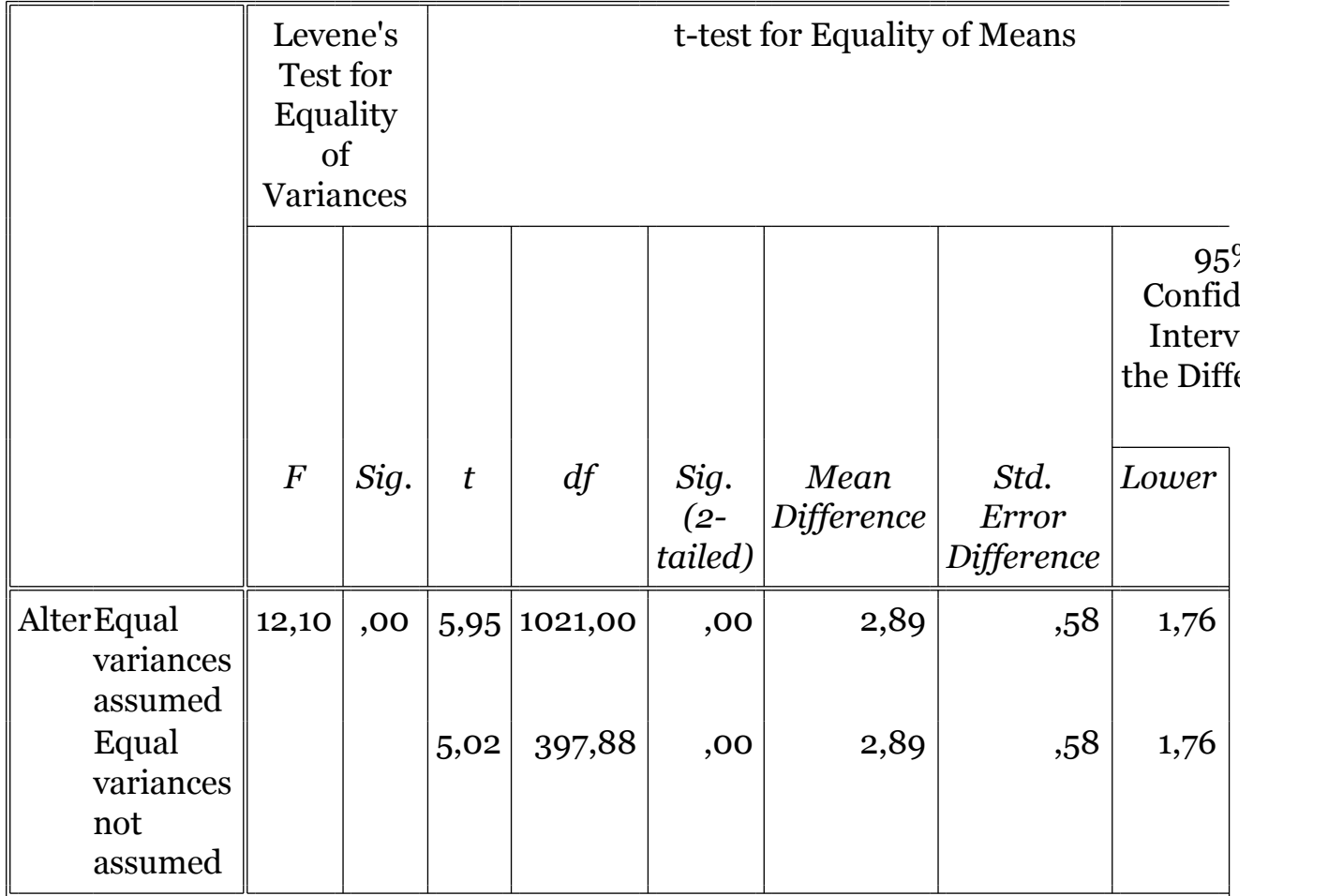

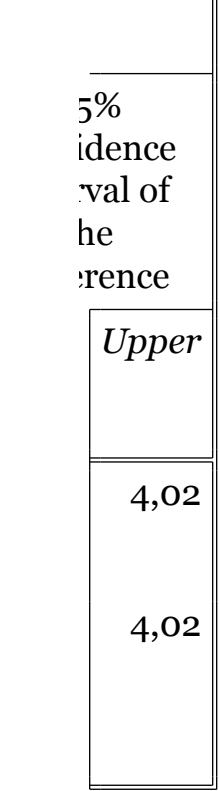